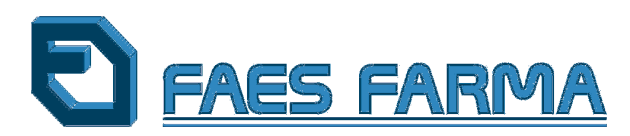

## A LA COMISIÓN NACIONAL DEL MERCADO DE VALORES

Faes Farma, S.A. (la "Sociedad") en cumplimiento de lo dispuesto en el artículo 82 de la Ley del Mercado de Valores, hace público el siguiente

## **HECHO RELEVANTE**

## Primer dividendo flexible

Como continuación de los anteriores Hechos Relevantes publicados los días 11, 17 y 20 de diciembre de 2012, la Sociedad comunica que el pasado 4 de enero de 2013 finalizó el período de negociación de los derechos de asignación gratuita correspondientes a la ampliación de capital liberada, a través de la cual se instrumentó el primero de los dividendos flexibles acordados en la Junta General Ordinaria de Accionistas celebrada el 7 de junio de 2012.

Se informa que durante el plazo para la negociación de los citados derechos, sólamente los accionistas titulares del 4,57% de los derechos de asignación gratuita han procedido a su venta a la Sociedad. Faes Farma, en consecuencia, ha adquirido un total de 9.368.788 derechos por un importe total bruto de 281.063,64 euros y ha renunciado a los derechos de asignación gratuita así adquiridos. El importe correspondiente a la adquisición de dichos derechos ha sido abonado, mediante los procedimientos establecidos por Iberclear, a partir del 9 de enero de 2013.

Los accionistas titulares del 95,43% restante de derechos de asignación gratuita han optado por suscribir acciones de nueva emisión. En este sentido, se hace constar la renuncia de la Sociedad al ejercicio de 4 derechos correspondientes a acciones propias en autocartera para facilitar el cuadre de la operación. Por lo tanto, el número de acciones nuevas que se emitirán en este aumento de capital liberado será de 4.158.504 acciones de 0,10 euros de valor nominal cada una, incrementando el importe del capital en 415.850,40 euros. Esta previsto que la admisión a cotización de estas nuevas acciones se realice una vez cumplidos los trámites oportunos.

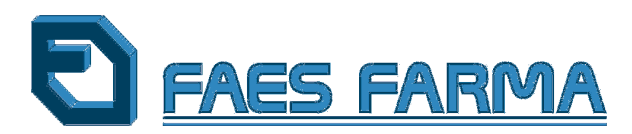

Comentario: Destacamos el éxito rotundo de este dividendo flexible que ha permitido combinar, a nuestros accionistas, el cobro del dividendo con la suscripción de nuevas acciones. Y en especial, reseñamos el elevadísimo porcentaje del capital (95,43%) que ha mostrado su gran confianza e interés por la Sociedad al suscribir la ampliación liberada.

Este dividendo flexible equivale a 0,03 euros por acción como dividendo a cuenta del ejercicio 2012, suponiendo un 50% más del importe pagado en enero del año pasado por este mismo concepto.

15 de enero de 2013